## Politechnika Krakowska im. Tadeusza Kościuszki

# KARTA PRZEDMIOTU

obowiązuje studentów rozpoczynających studia w roku akademickim 2017/2018

Wydział Inżynierii Lądowej

Kierunek studiów: Budownictwo Profil: Ogólnoakademicki Profil: Ogólnoakademicki Profil: Ogólnoakademicki

Forma sudiów: stacjonarne 
Kod kierunku: BUD

Stopień studiów: II

Specjalności: Budowlane obiekty inteligentne

### 1 Informacje o przedmiocie

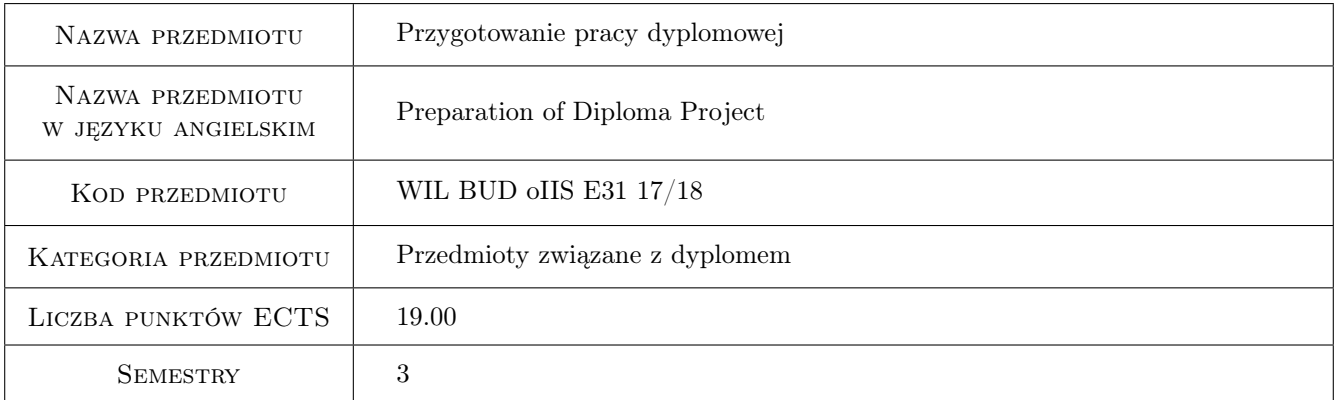

## 2 Liczba godzin

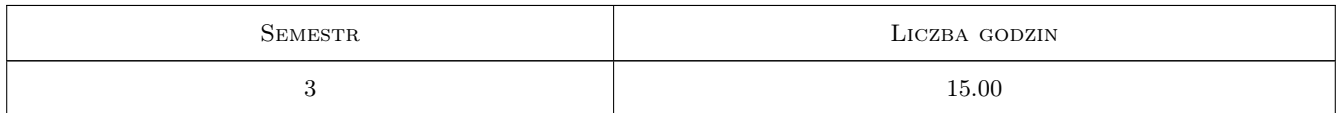

## 3 Cele przedmiotu

- Cel 1 Uzyskanie wiedzy z zagadnień budowlanych obiektów inteligentnych do opracowania pracy typu studialnego lub projektowego.
- Cel 2 Nabycie umiejetnosci wykorzystania piśmiennictwa technicznego, norm oraz zasobów internetowych do realizacji opracowania typu studialnego lub projektowego.
- Cel 3 Nabycie umiejetnosci wykorzystania technik i programów komputerowych do realizacji opracowania typu studialnego lub projektowego.

## 4 Wymagania wstępne w zakresie wiedzy, umiejętności i innych **KOMPETENCJI**

1 Zgodne z kwalifikacjami absolwenta studiów II stopnia określonymi w standardach nauczania.

### 5 Efekty kształcenia

- EK1 Wiedza Student posiada wiedzę z zakresu budowlanych obiektów inteligentnych: sterowania konstrukcję, systemami bezpieczeństwa konstrukcji i systemami komfortu, niezbędną do realizacji opracowania typu studialnego lub projektowego będącego tematem pracy dyplomowej.
- EK2 Umiejętności Student potrafi wykorzystać pismiennictwo techniczne, normy oraz zasoby internetowe niezbędne do realizacji opracowania typu studialnego lub projektowego będącego tematem pracy dyplomowej.
- EK3 Umiejętności Student potrafi wykorzystac techniki i programy komputerowe niezbędne do realizacji opracowania typu studialnego lub projektowego będącego tematem pracy dyplomowej.
- EK4 Kompetencje społeczne Student jest świadomy odpowiedzialności za rzetelność uzyskanych wyników swoich prac i ich interpretację.

## 6 Treści programowe

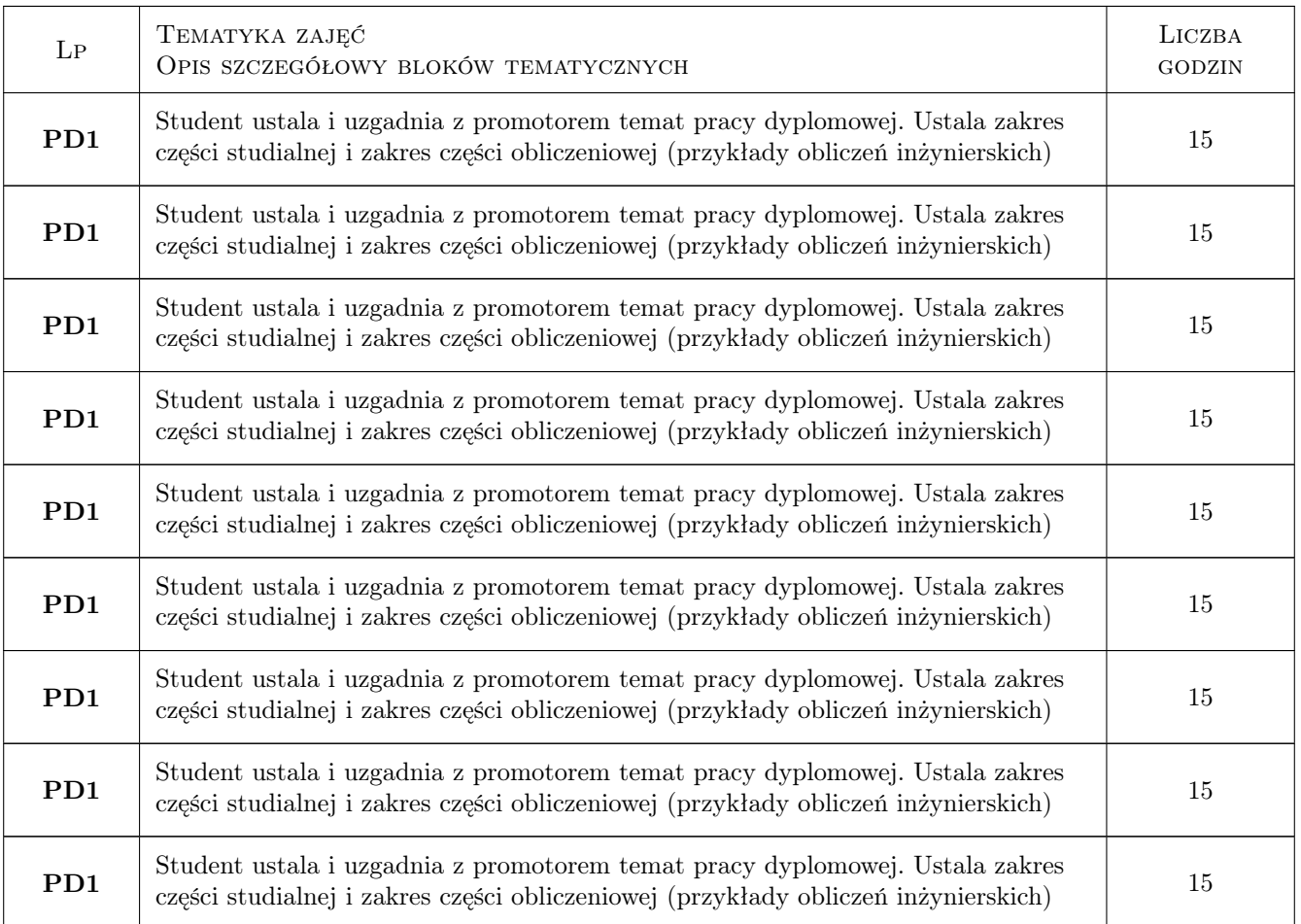

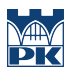

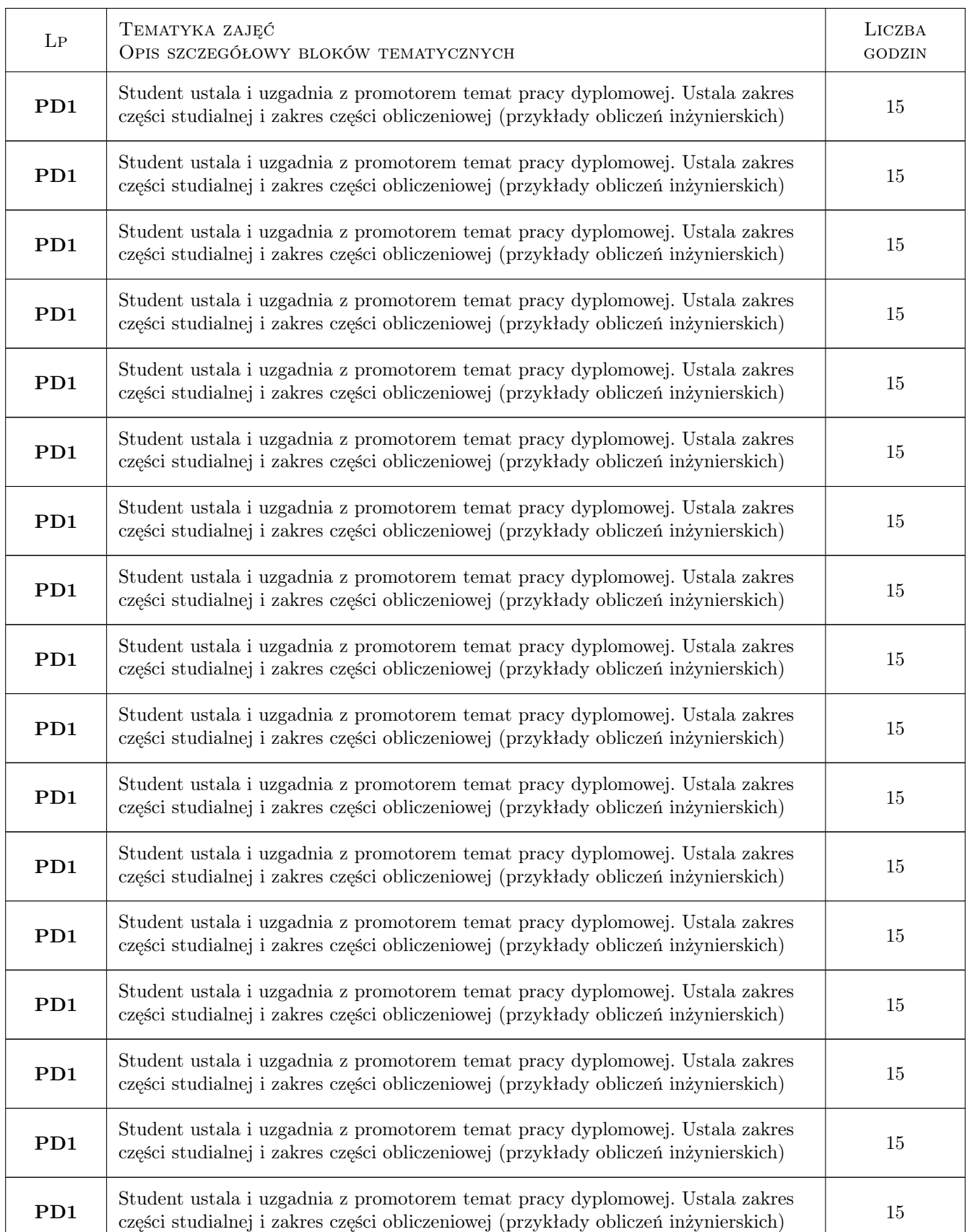

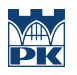

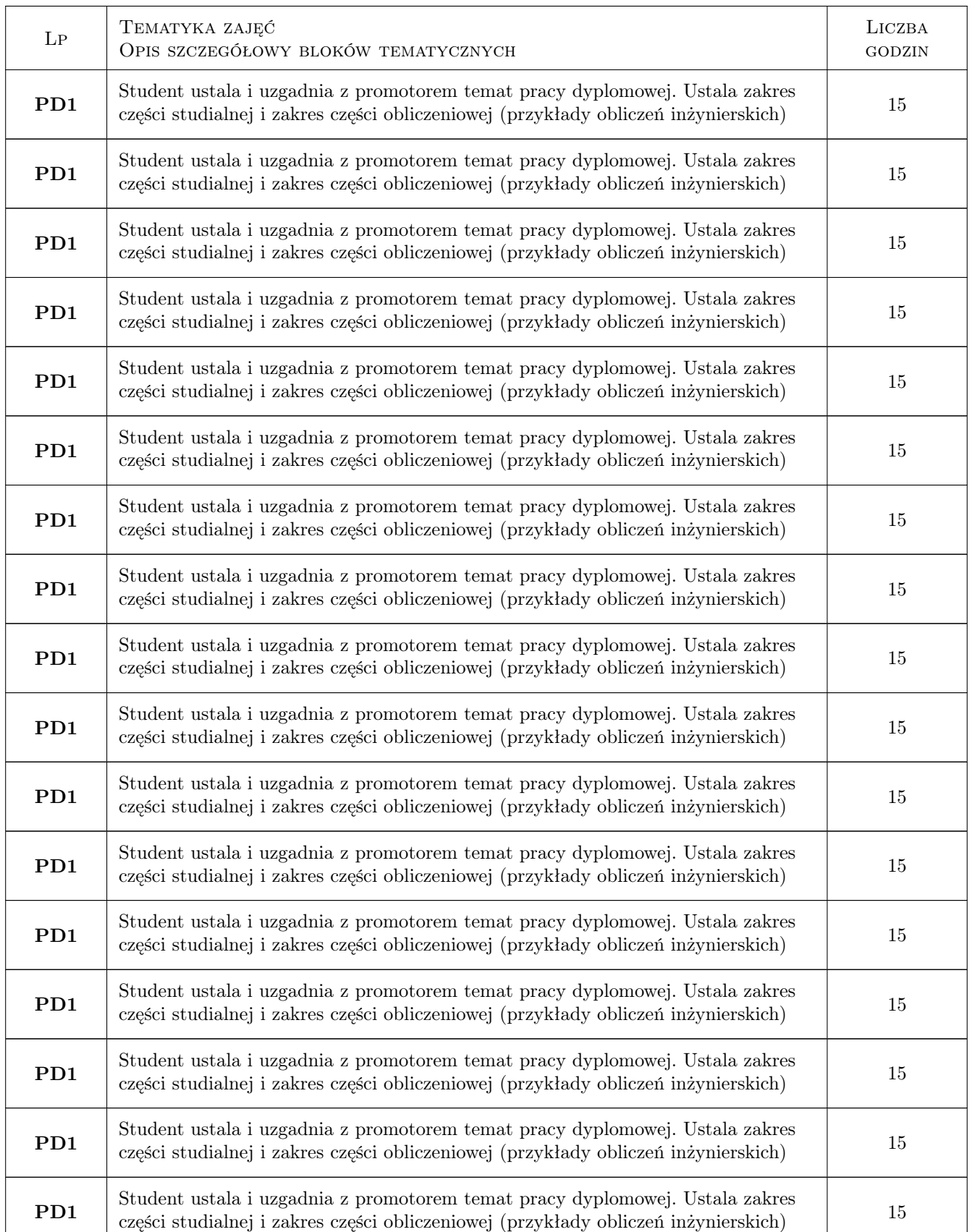

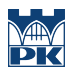

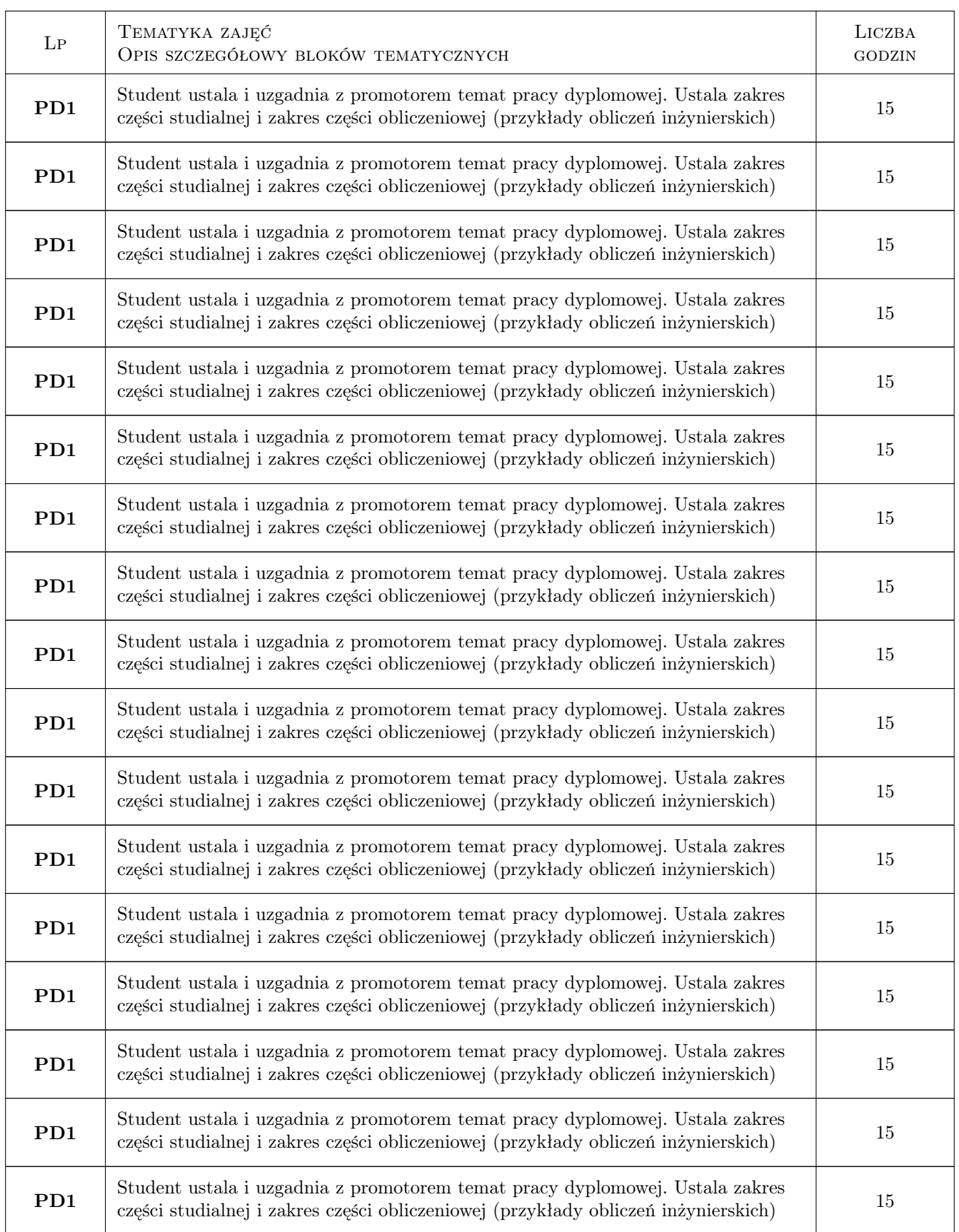

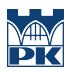

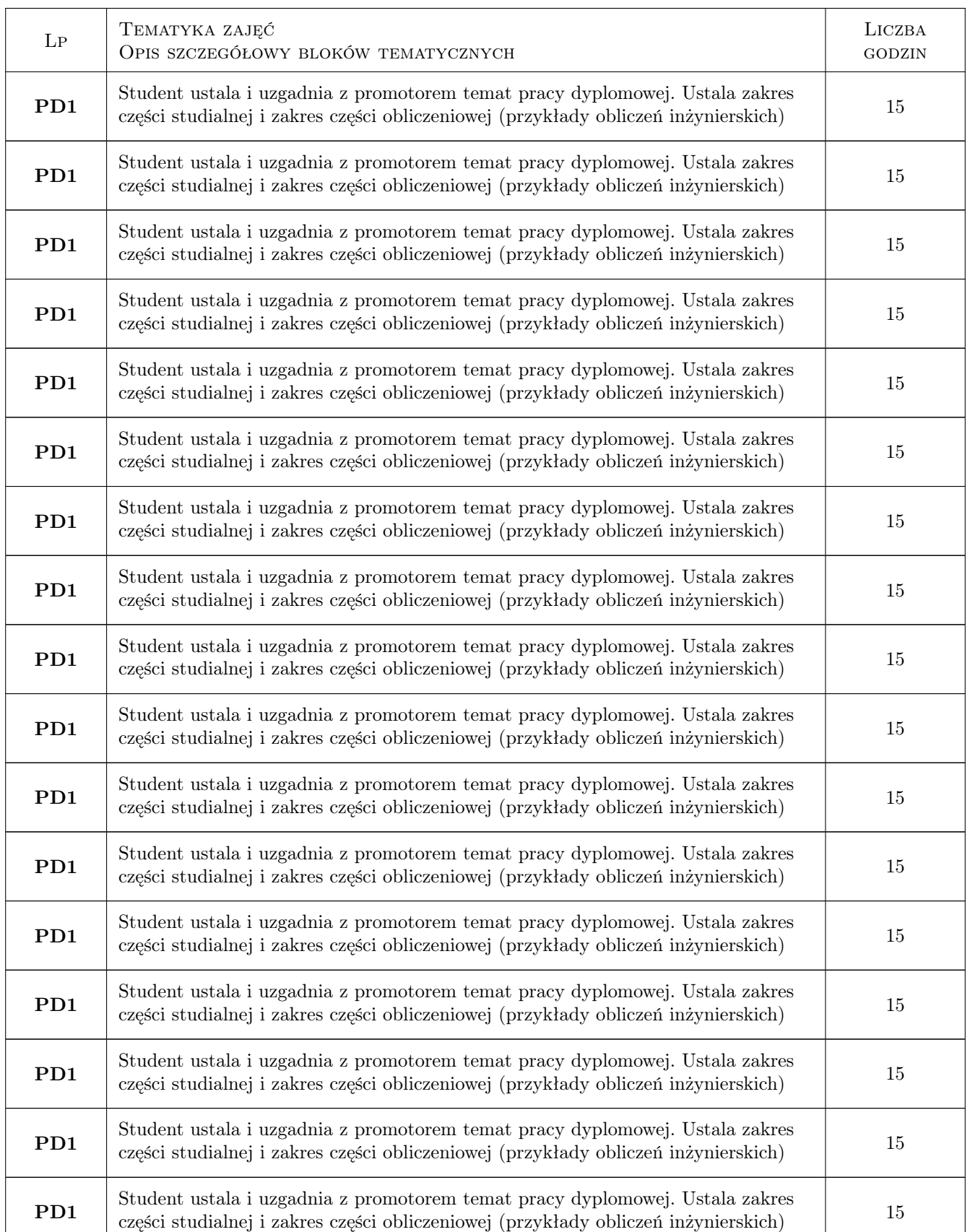

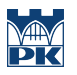

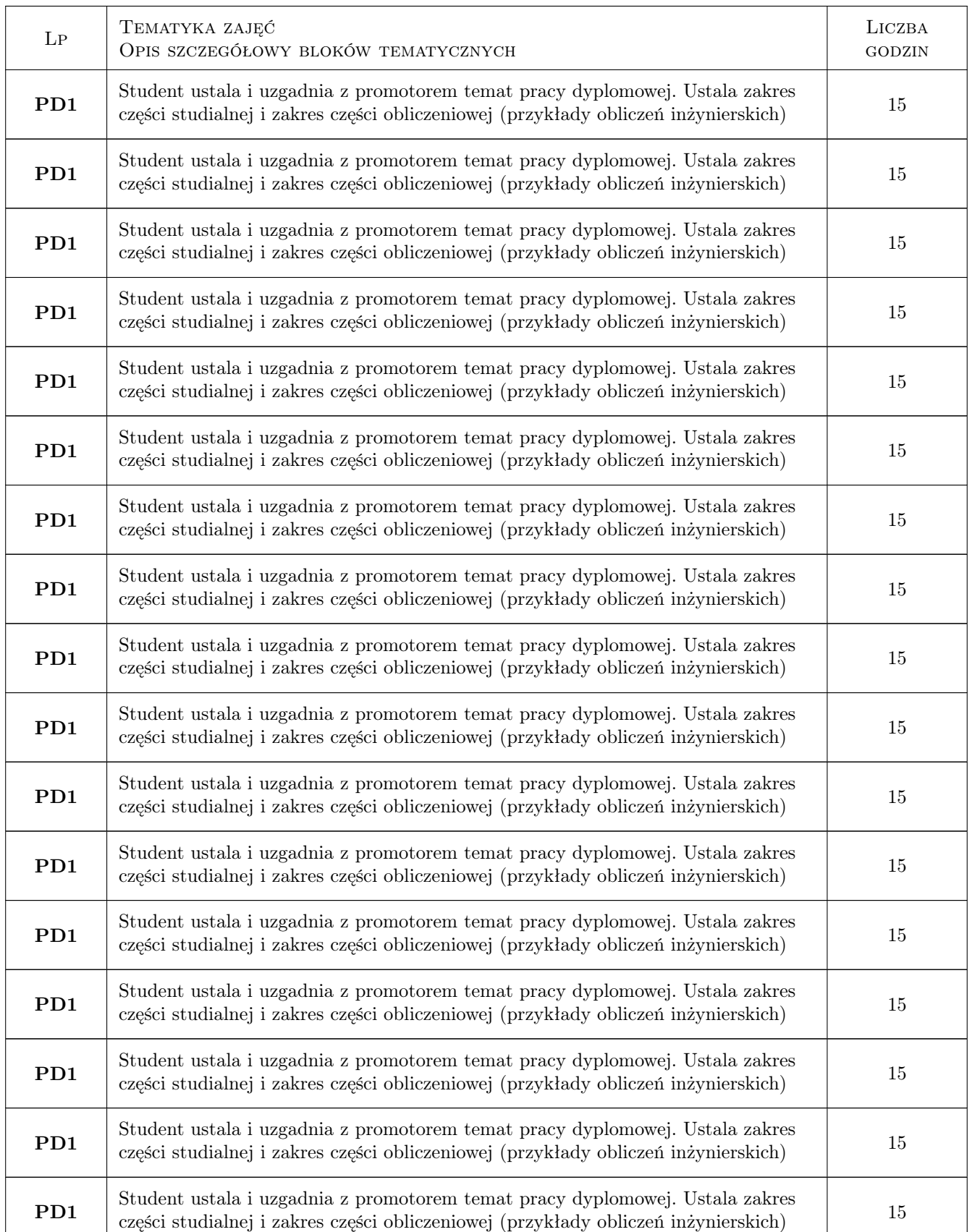

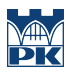

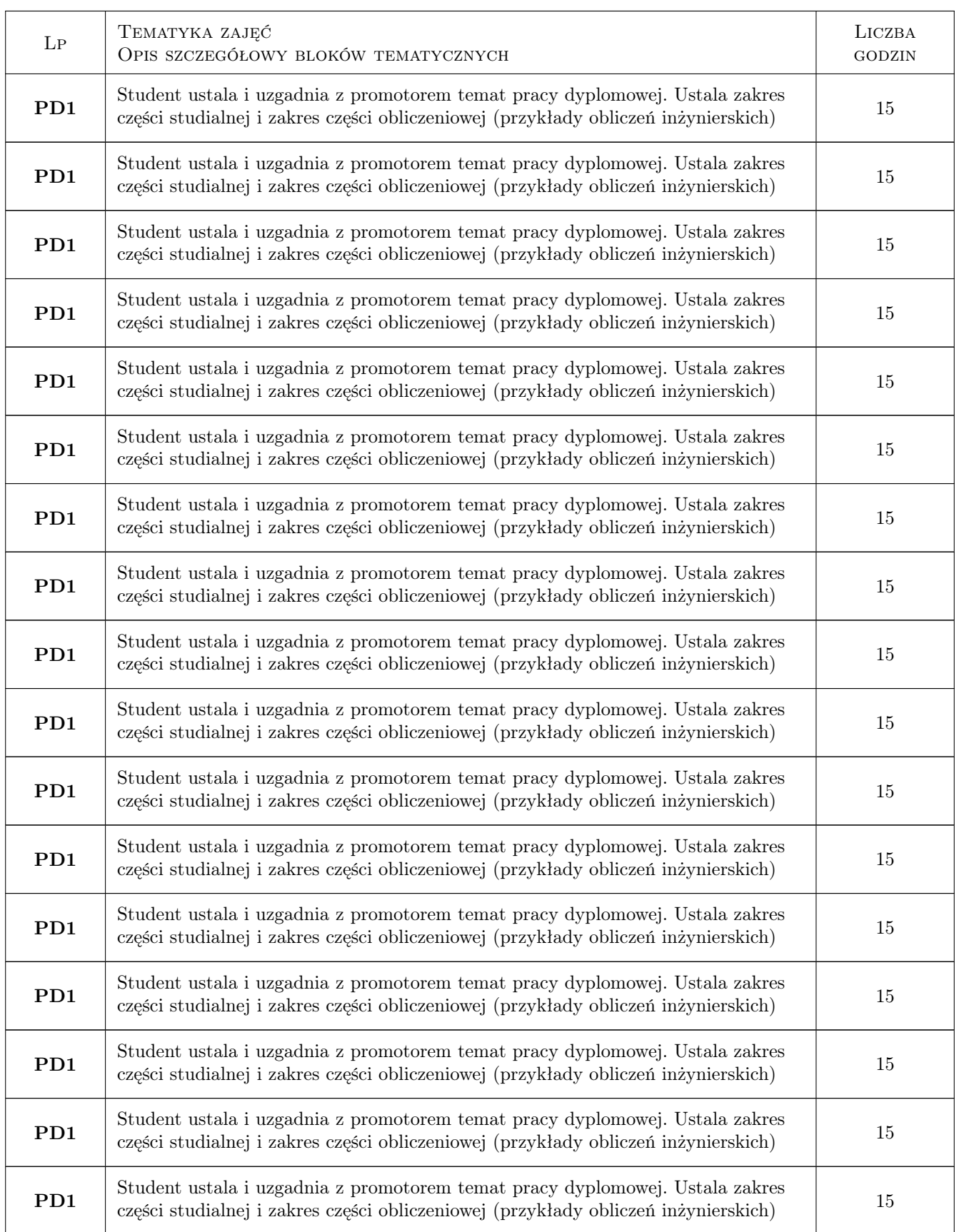

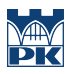

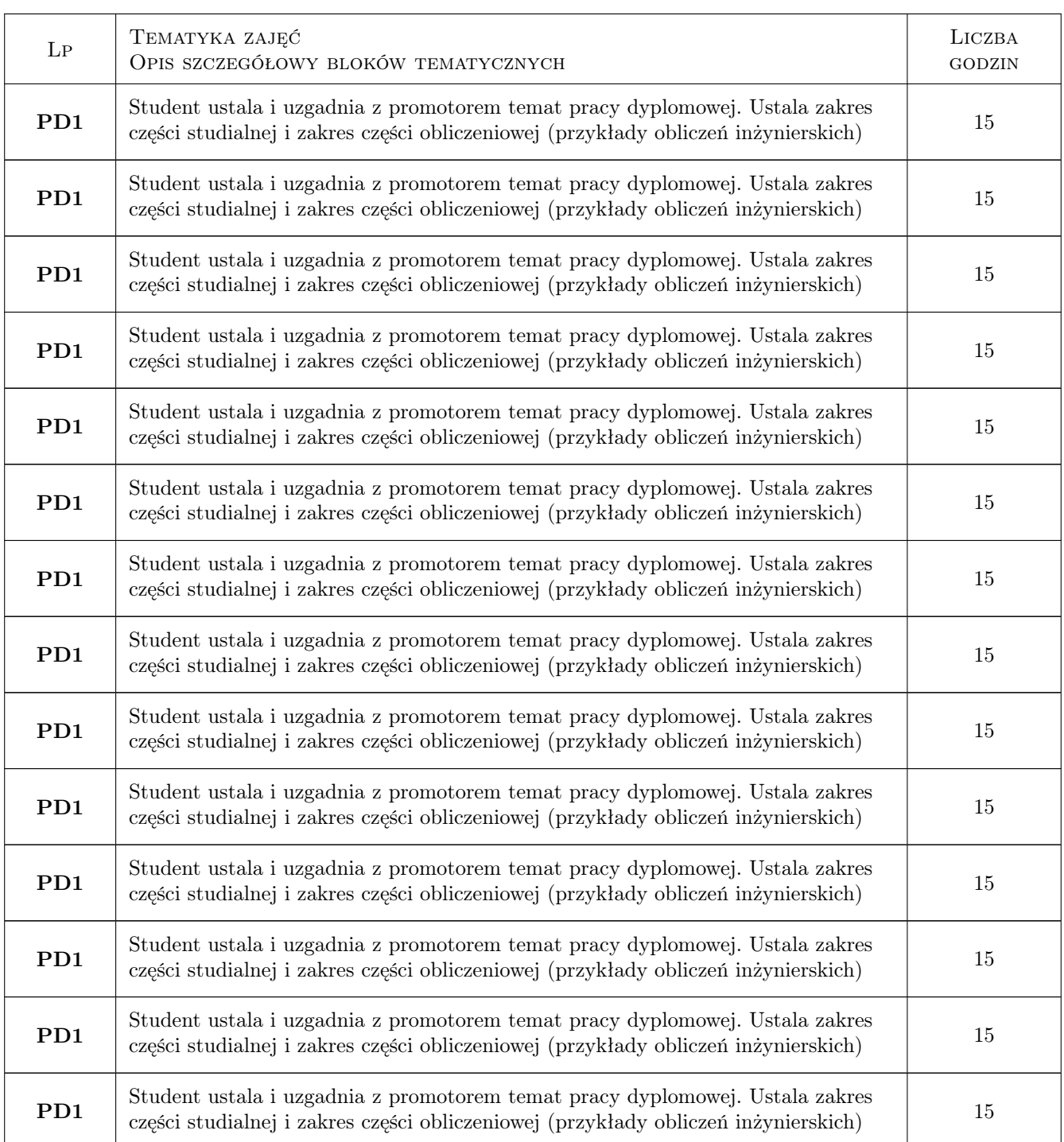

## 7 Narzędzia dydaktyczne

N1 Dyskusja

N2 Konsultacje

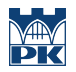

## 8 Obciążenie pracą studenta

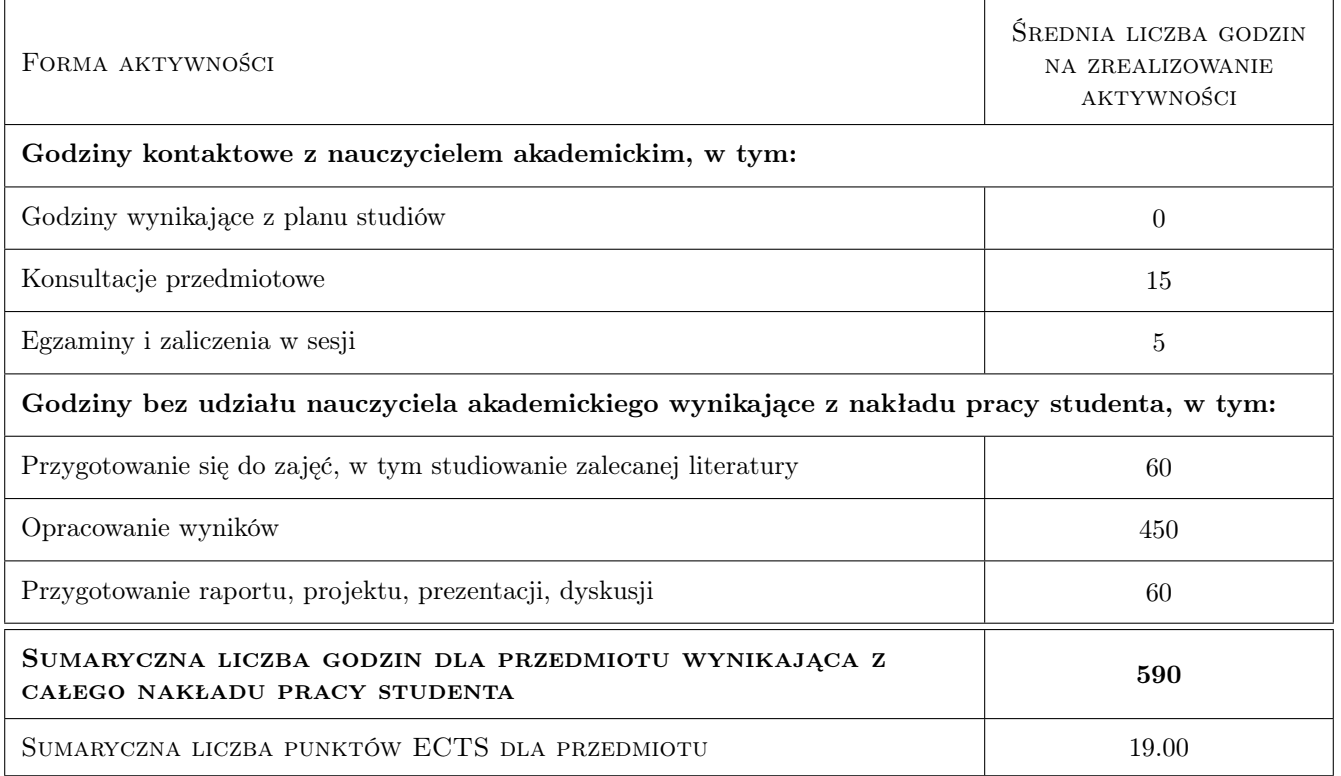

## 9 Sposoby oceny

#### Ocena formująca

- F1 Projekt indywidualny
- F2 Odpowiedź ustna

#### Ocena podsumowująca

P1 Średnia ważona ocen formujących

#### Kryteria oceny

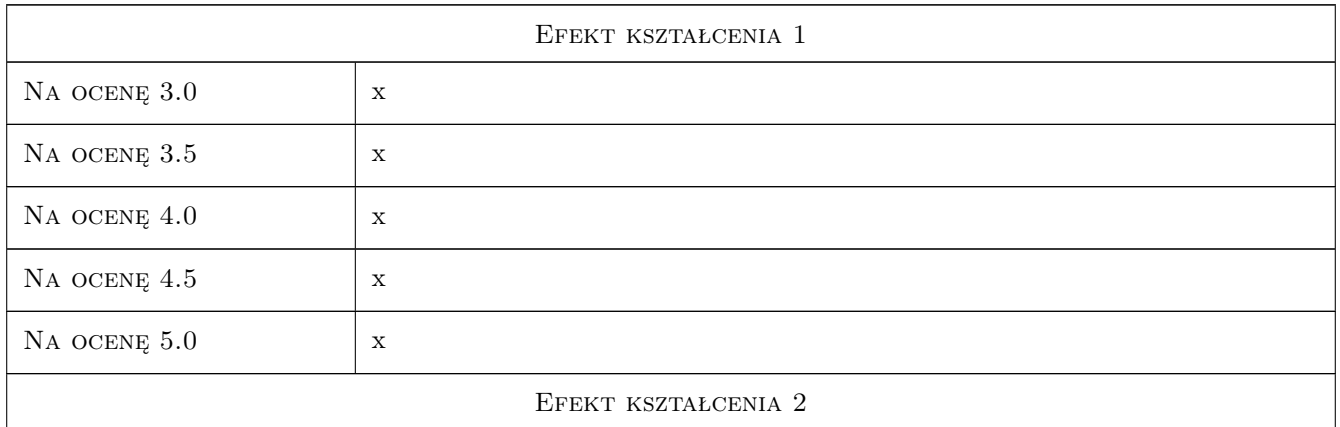

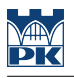

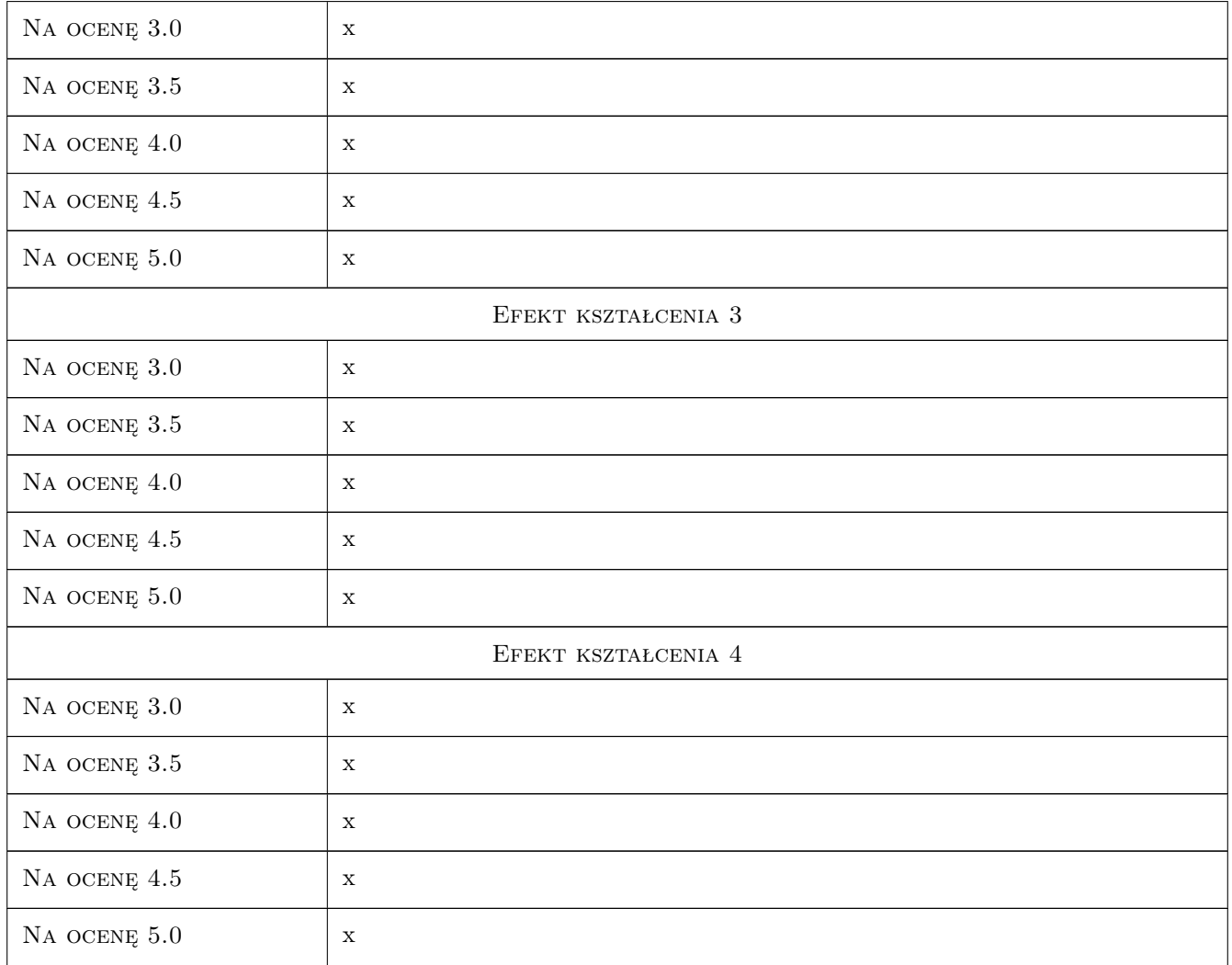

## 10 Macierz realizacji przedmiotu

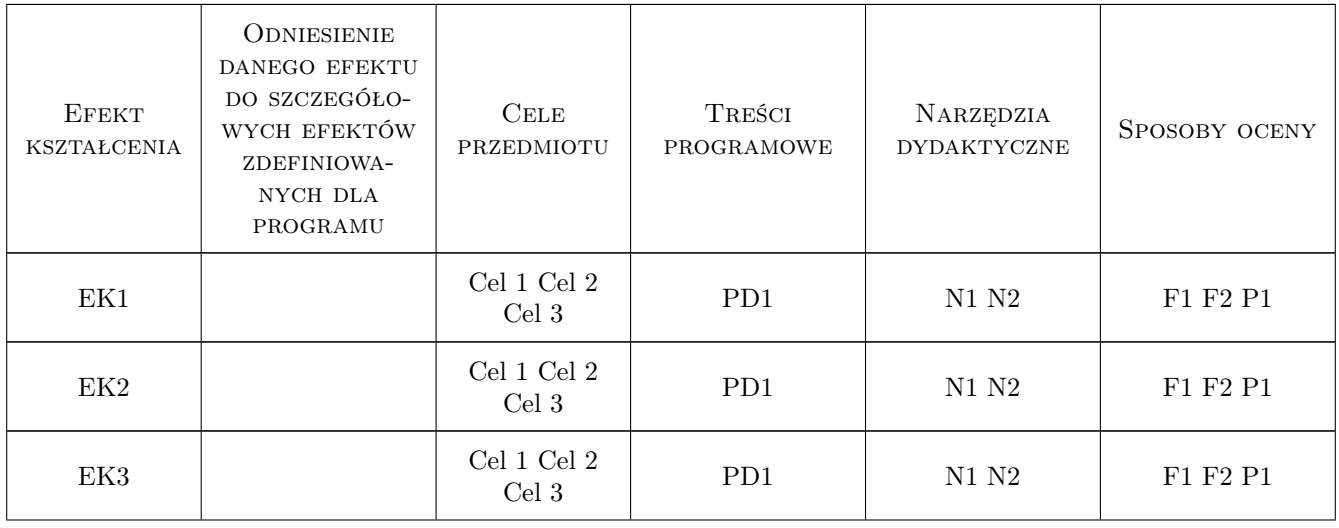

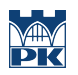

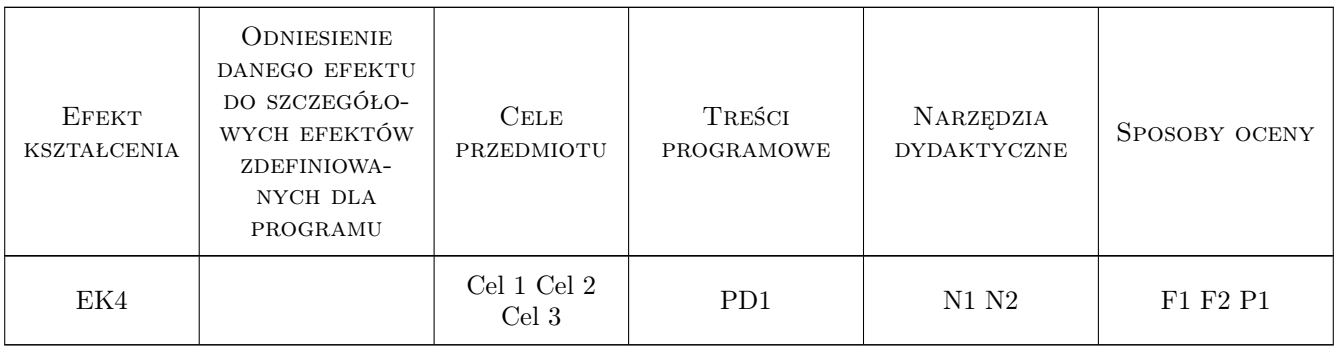

## 11 Wykaz literatury

#### Literatura dodatkowa

[1 ] Notatki z wykładów

## 12 Informacje o nauczycielach akademickich

#### Osoba odpowiedzialna za kartę

dr hab. inż. prof. PK Bogumił Wrana (kontakt: wrana@limba.wil.pk.edu.pl)

#### Osoby prowadzące przedmiot

1 dr hab. inz. prof. PK Bogumił Wrana (kontakt: bwrana@interia.pl)

## 13 Zatwierdzenie karty przedmiotu do realizacji

(miejscowość, data) (odpowiedzialny za przedmiot) (dziekan)

. . . . . . . . . . . . . . . . . . . . . . . . . . . . . . . . . . . . . . . . . . . . . . . .

PRZYJMUJĘ DO REALIZACJI (data i podpisy osób prowadzących przedmiot)